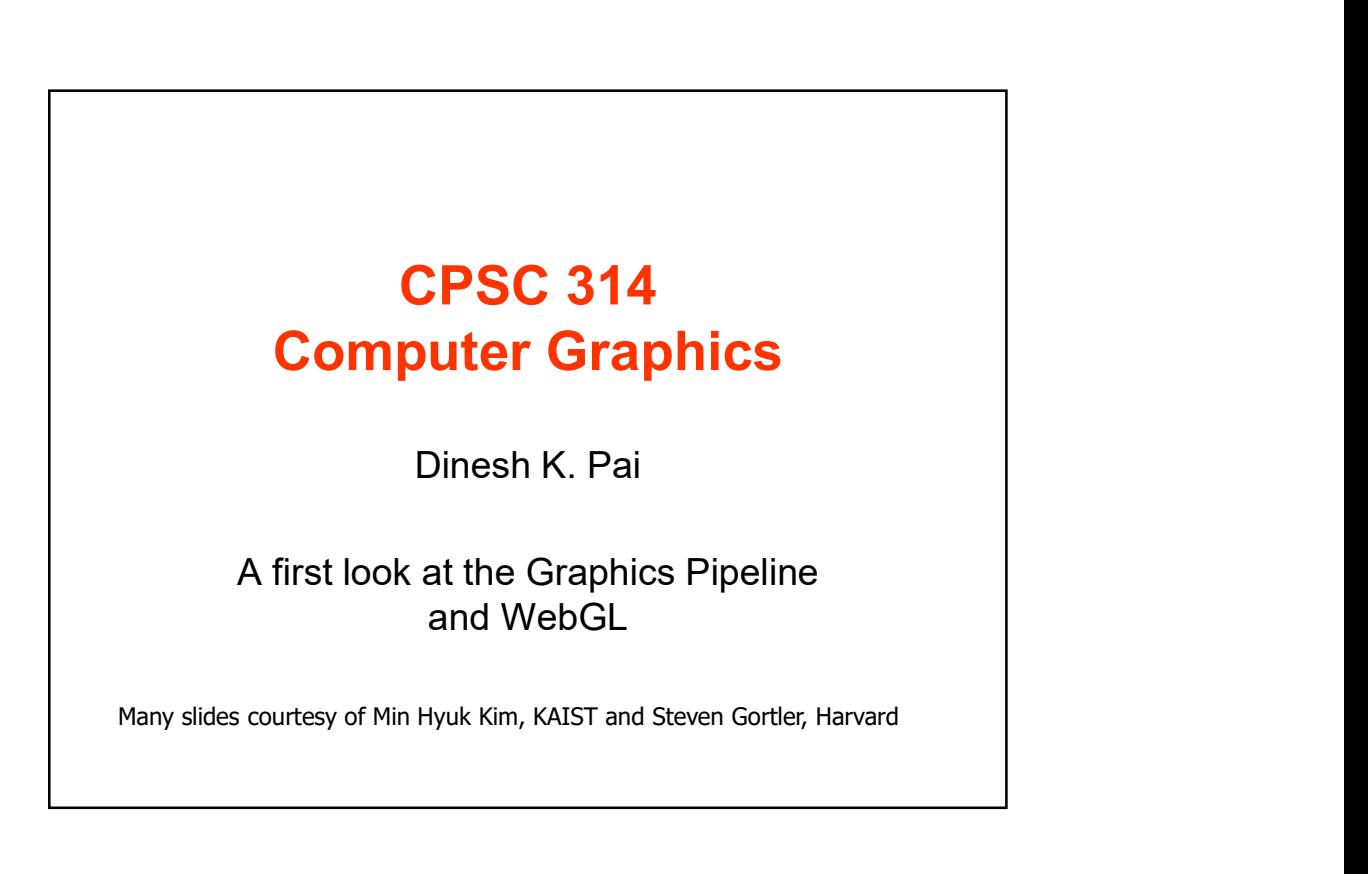

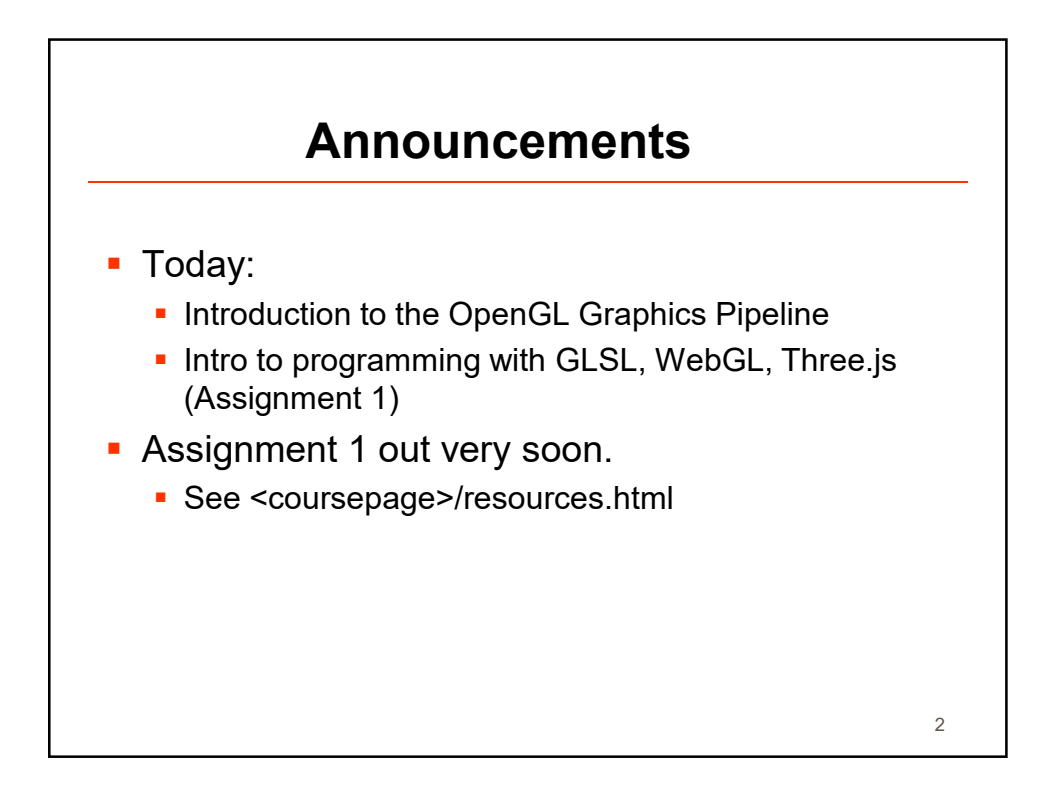

 $3 \quad \blacksquare$ 

### What is OpenGL/WebGL?

- OpenGL = Open Graphics Library
	- An open industry-standard API for hardware accelerated graphics drawing
	- **Implemented by graphics-card vendors**
	-
- 2017-09-08<br>
What is OpenGL/WebGL?<br>
DpenGL = Open Graphics Library<br>
An open industry-standard API for hardware<br>
accelerated graphics drawing<br>
The Implemented by graphics-card vendors<br>
Maintained by the Khronos group<br>
DpenGL • OpenGL ES = Embedded Systems version of OpenGL with reduced functions What is OpenGL/WebGL?<br>
• OpenGL = Open Graphics Library<br>
• An open industry-standard API for hardware<br>
accelerated graphics drawing<br>
• Implemented by graphics-card vendors<br>
• Maintained by the Khronos group<br>
• OpenGL ES =
- accessible from JavaScript
- Same underlying graphics architecture

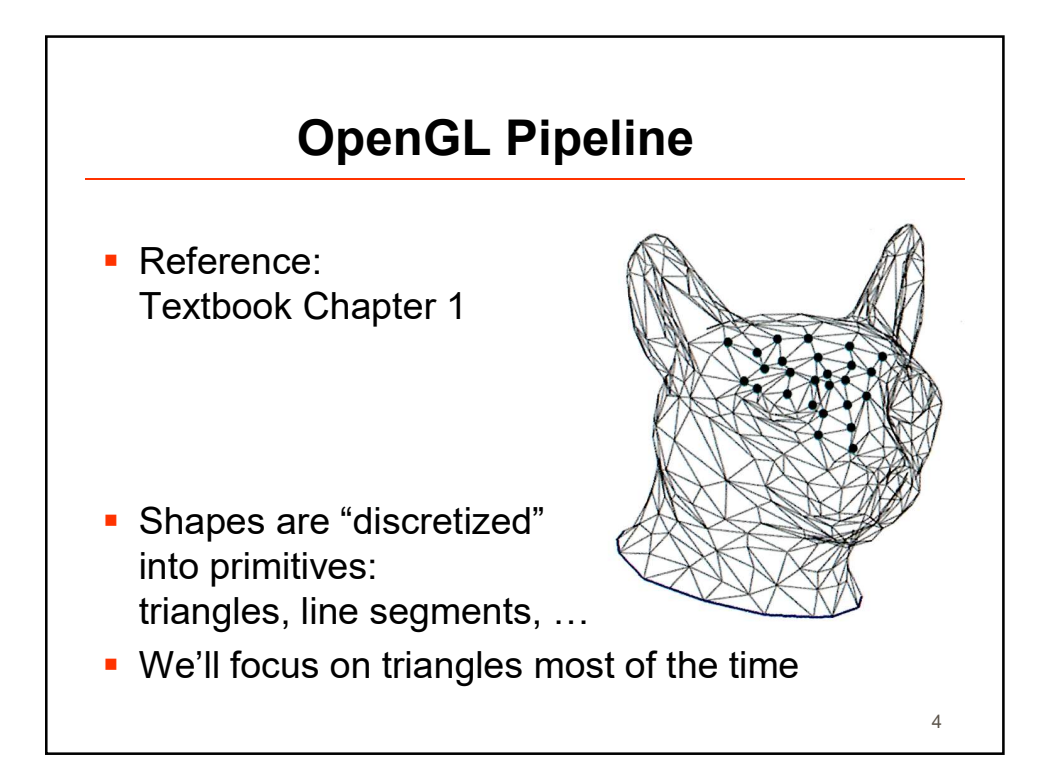

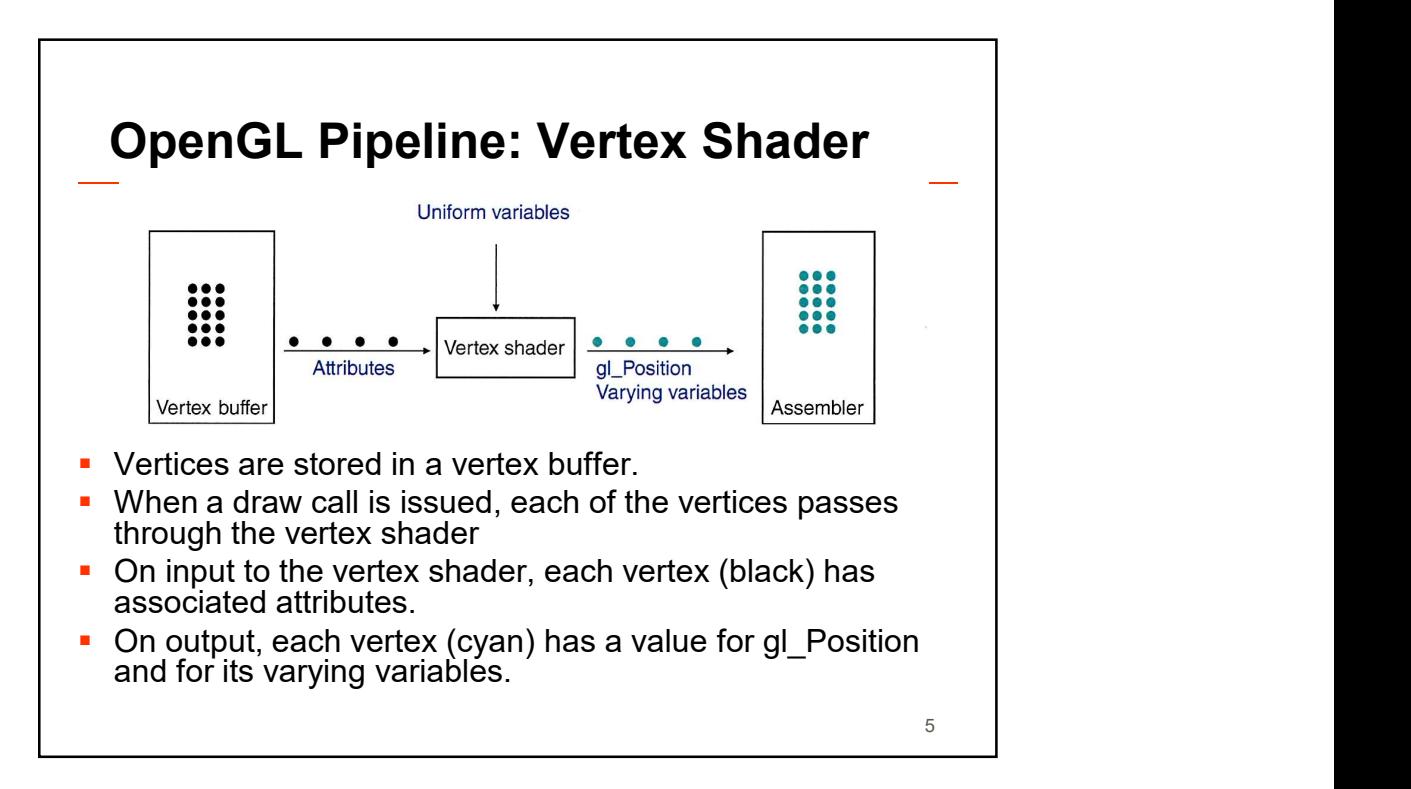

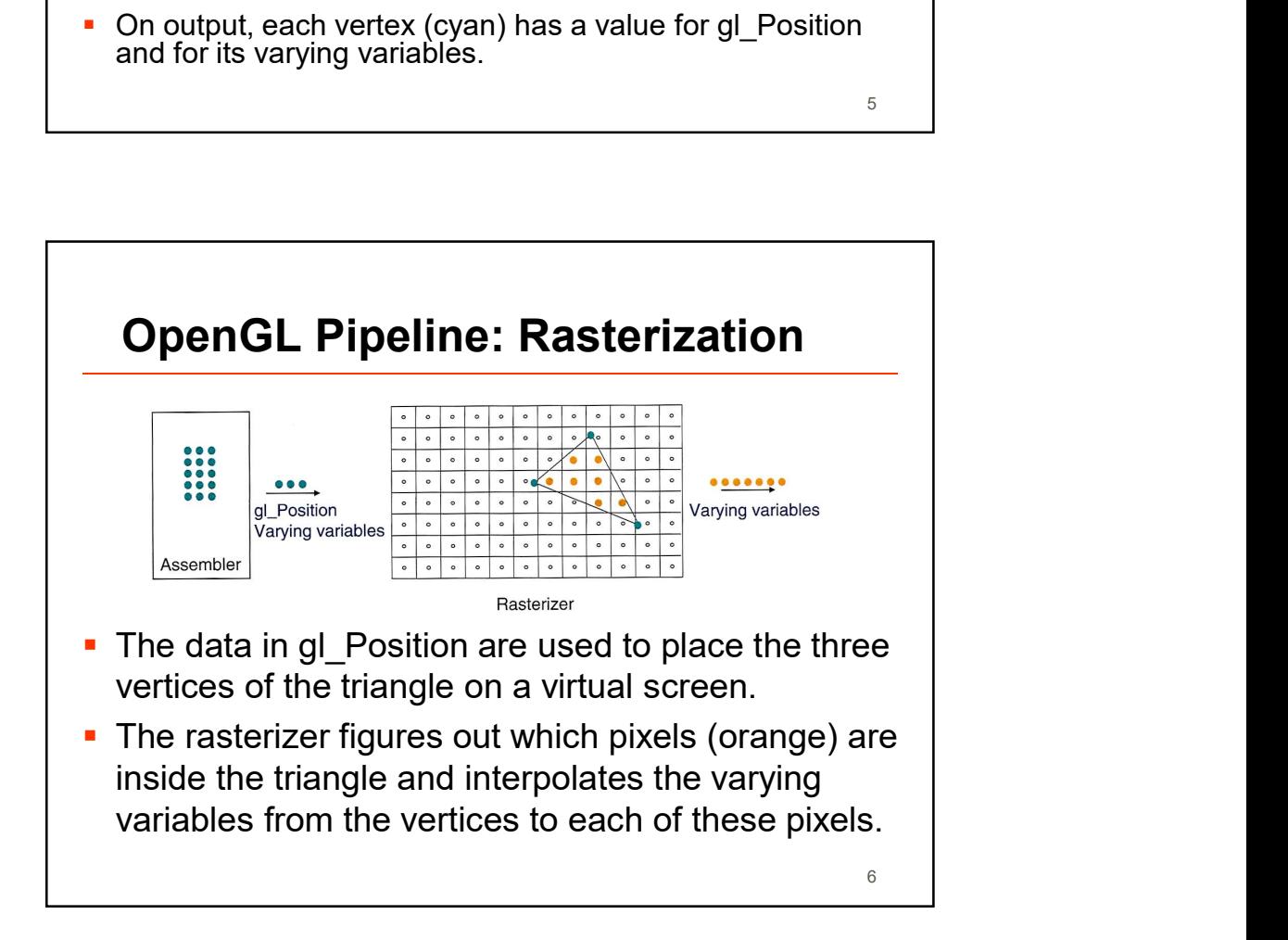

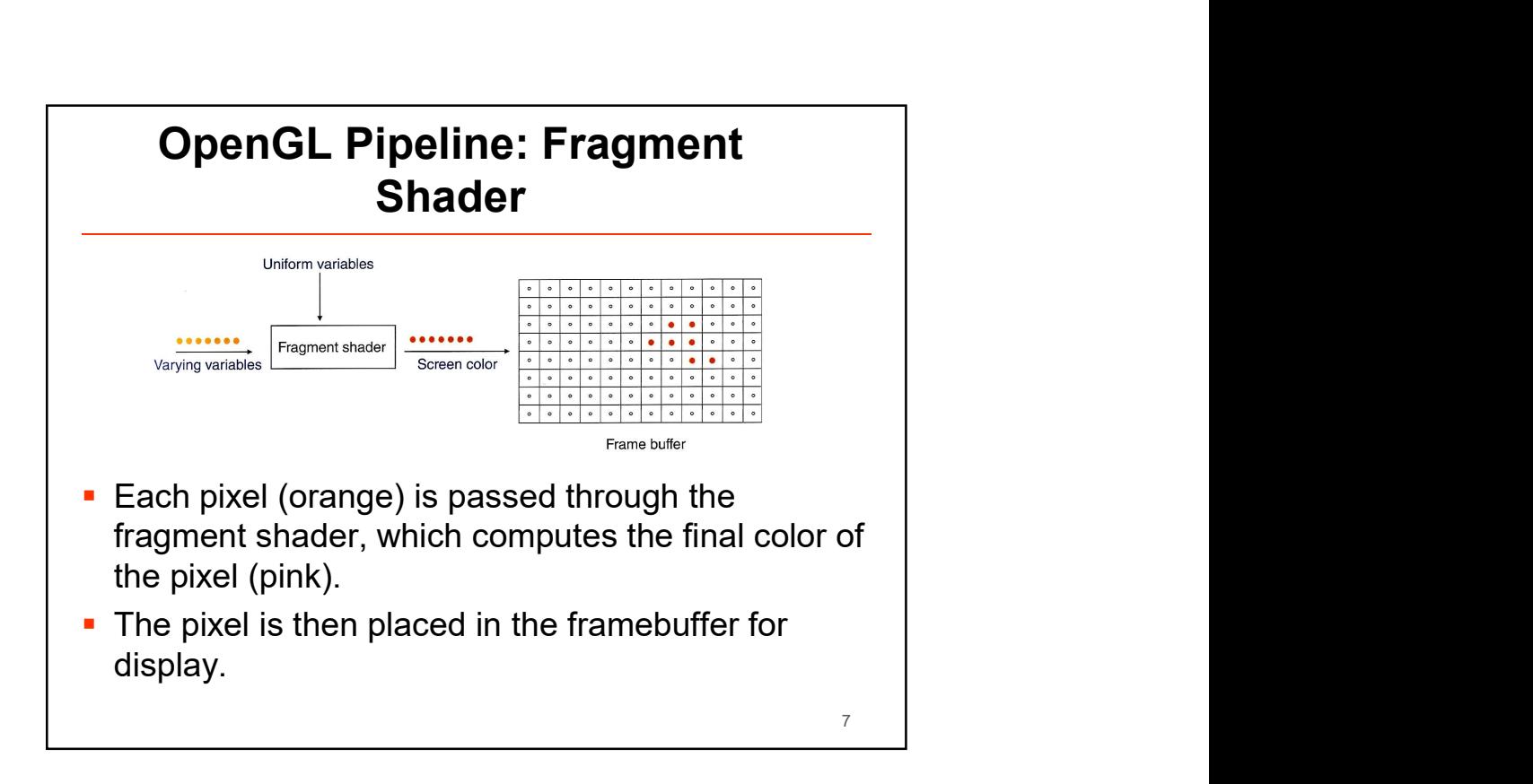

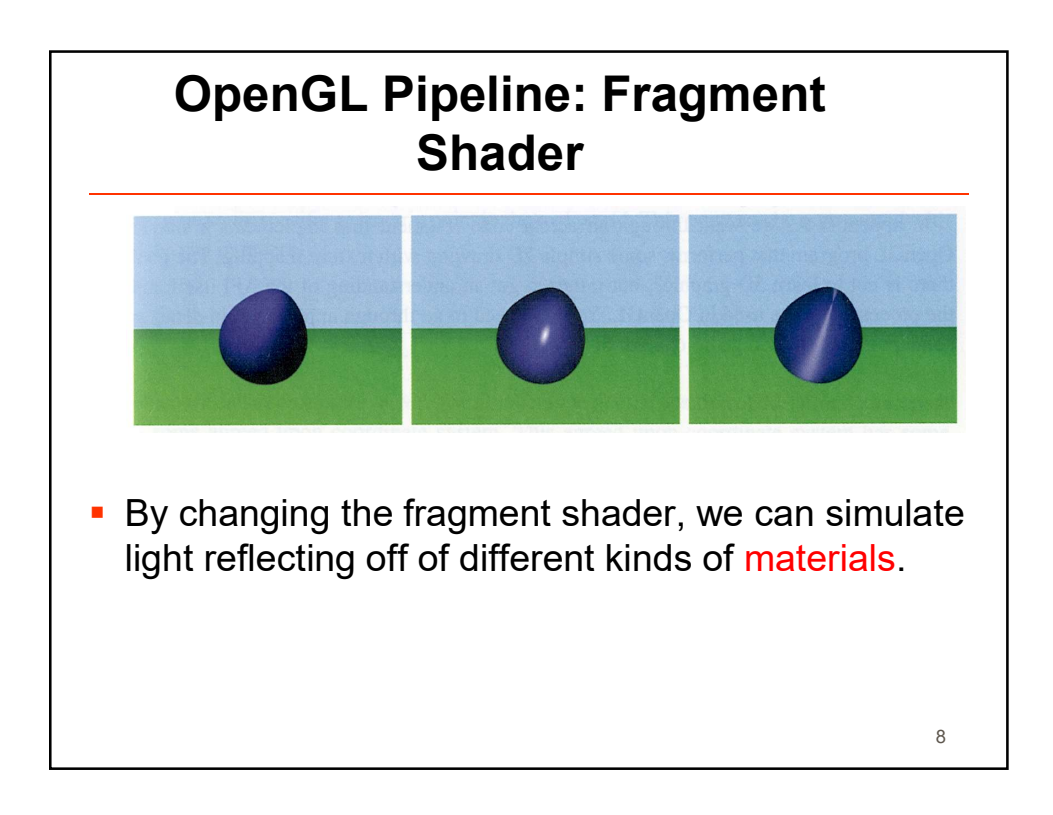

### A brief look at Three.js

- **A brief look at Three.js**<br> **A** high level library that can use WebGL for<br>
rendering<br> **Can also use the basic HTML5 canvas for simple<br>
things<br>
things** rendering
	- Can also use the basic HTML5 canvas for simple things
- Setup is much easier compared to WebGL
- **Implements "scene" and "mesh" abstractions**
- Mesh  $\cong$  geometry + material properties
	- Warning: this usage of "mesh" is non-standard
- Scene contains a hierarchy of mesh objects
- Render a scene using a Camera

# Demo

http://mrdoob.com/projects/htmleditor/

#### **Summary**

- **What is OpenGL/WebGL?** 
	- A software interface that allows a programmer to communicate with the graphics hardware
	- A programming interface for rendering 2D and 3D graphics
	- A cross-language multi-platform API for computer graphics
- **What is Three.js** 
	- **A** high level JavaScript library that provides easy setup and access to WebGL

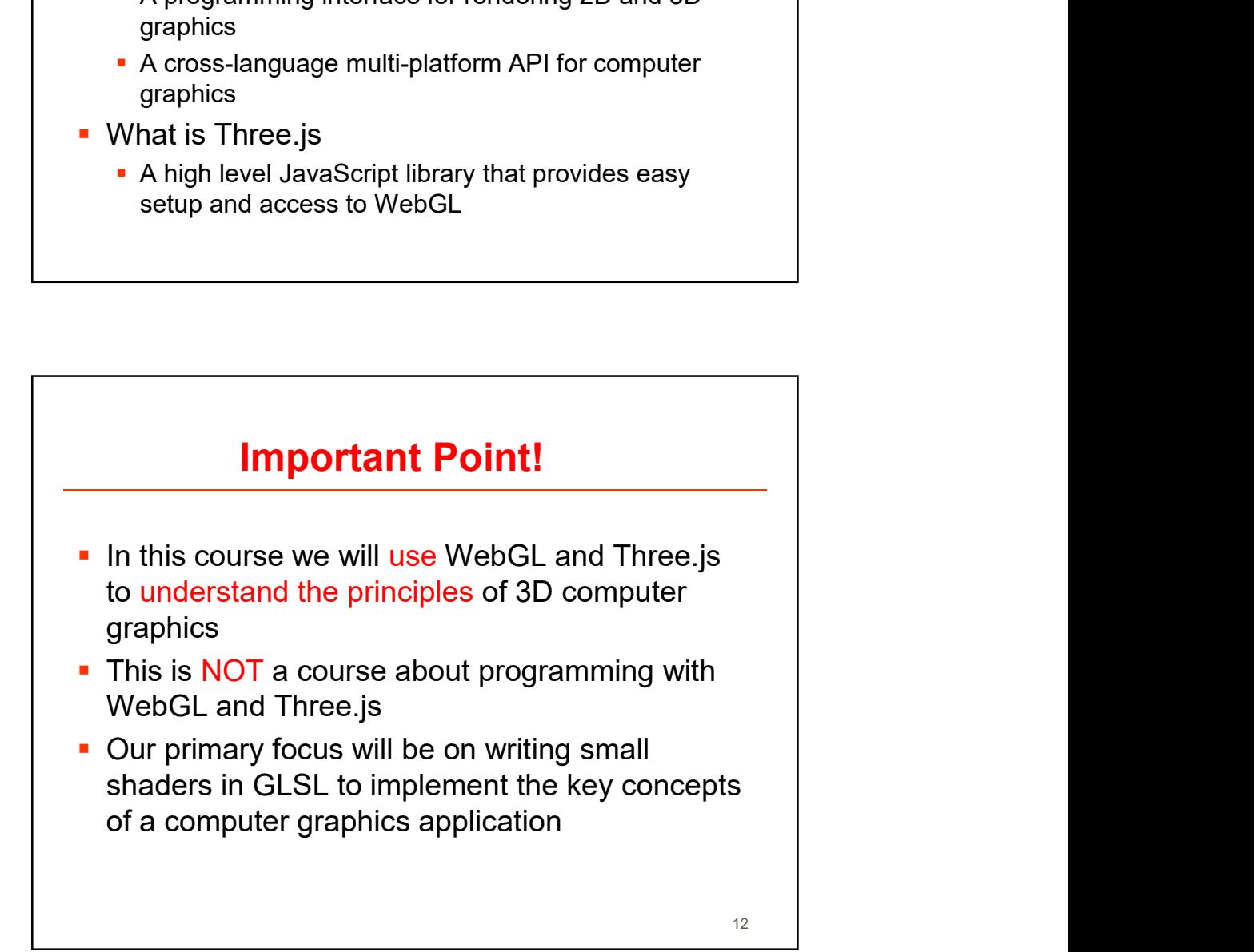

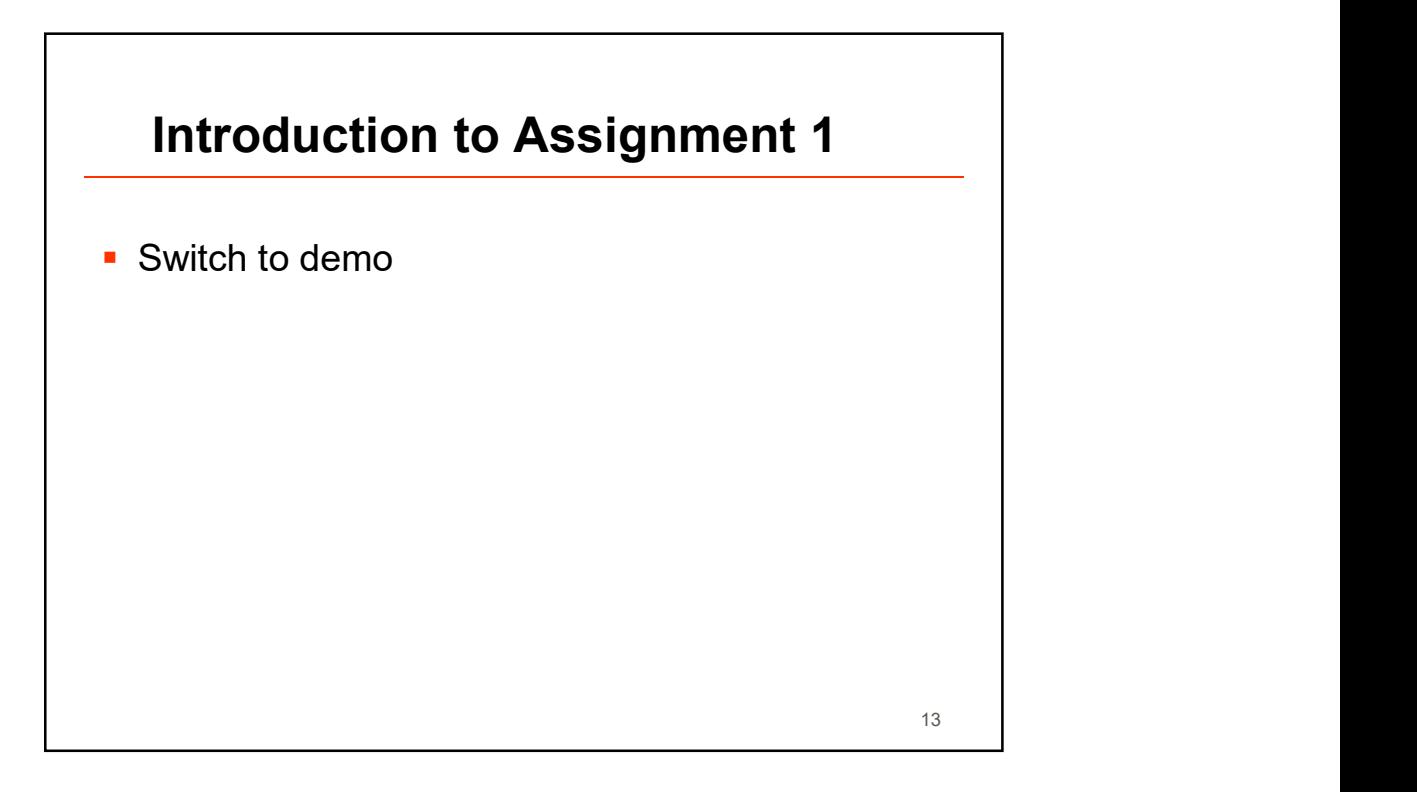

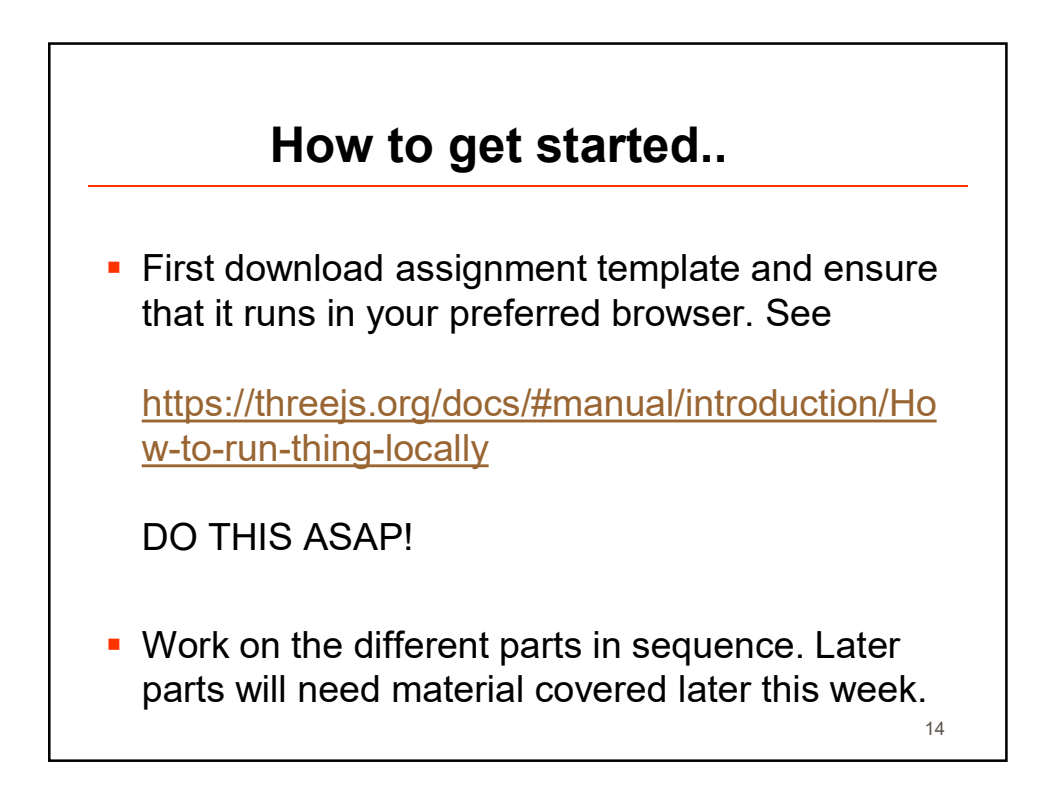

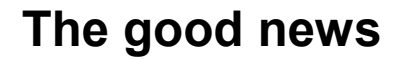

- **Even though there are lots of details and** options, a few useful things go a long way.
- **After initial setup, most of your effort will be on** translating graphics concepts into code
- **For Assignment 1, this is already setup for you.** You mainly have to focus on the vertex shader.

15

```
\sqrt{\ast \ast}* UBC CPSC 314, Vjan2015
 * Outline of a Three.js program for this course
\star/11 SCENE
var scene = new THREE. Scene();
// RENDERER
var renderer = new THREE. WebGLRenderer();
// CAMERA
var camera = new THREE. PerspectiveCamera (30, 1, 0.1, 1000);
// SHADERS
var gemMaterial = new THREE. ShaderMaterial({
  uniforms: { gemPosition: gemPosition},
   vertexShader: <VertexShaderSource>,
  fragmentShader: <FragmentShaderSource>
)// OBJECT GEOMETRY
var gemGeometry = new THREE. SphereGeometry (1, 32, 32);
// OBJECT MESH
var gem = new THREE. Mesh (gemGeometry, gemMaterial);
scene.add(gem);
// SETUP UPDATE CALL-BACK
function update() {
 requestAnimationFrame(update);
 renderer.render(scene, camera);
update()16
```
## Minimalist shaders

```
vertex shader
uniform vec3 gemPosition;
varying vec3 color;
void main() {
 color = normal;gl_Position = projectionMatrix * modelViewMatrix * vec4(position, 1.0);
\mathbf{1}fragment shader
varying vec3 color;
void main() {
 gl_FragColor = vec4 (normalize (color), 1.0);\overline{1}17
```
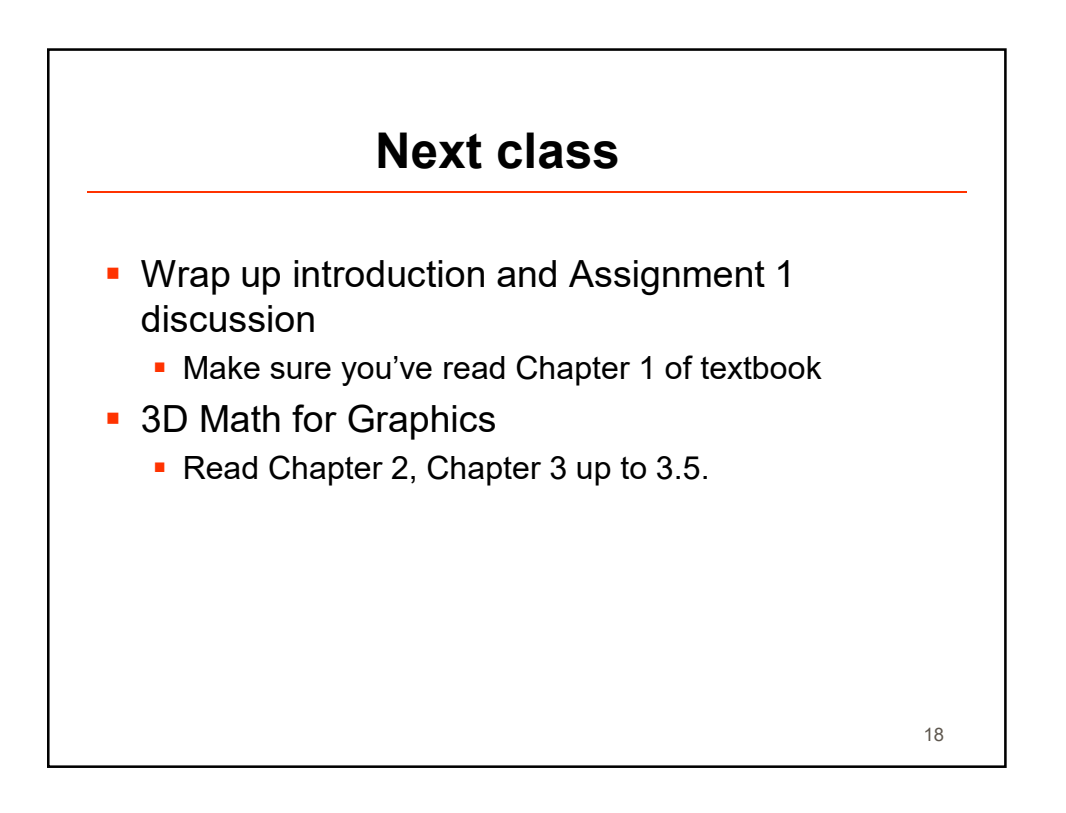